# **como criar um site de apostas online grátis - 2024/07/15 Notícias de Inteligência ! (pdf)**

**Autor: symphonyinn.com Palavras-chave: como criar um site de apostas online grátis**

### **Resumo:**

.

### **como criar um site de apostas online grátis : Jogue como uma estrela em symphonyinn.com e brilhe com cada aposta vencedora!**

Você já se perguntou por que os jogadores de futebol usam coletes durante os treinamentos e partidas? Esses coletes podem se assemelhar a uma versão esportiva de sutiãs, mas na verdade eles são dispositivos de rastreamento de desempenho conhecidos como GPS vests

A tecnologia GPS tem permitido que times e treinadores recolham uma grande variedade de dados sobre o desempenho dos jogadores no campo. Os dados coletados podem incluir o sequinte:

Distância percorrida durante o jogo;

### **conteúdo:**

## **como criar um site de apostas online grátis - 2024/07/15 Notícias de Inteligência ! (pdf)**

Descubra todas as opções de apostas esportivas, cassino e pôquer online do Bet365. Aproveite bônus e promoções exclusivos!

O Bet365 é uma das maiores e mais confiáveis empresas de apostas online do mundo. Oferece uma ampla gama de opções de apostas esportivas, incluindo futebol, basquete, tênis e muito mais. Também possui um cassino online com uma grande variedade de jogos, como caçaníqueis, roleta e blackjack. Além disso, o Bet365 oferece uma sala de pôquer online, onde você pode jogar contra outros jogadores de todo o mundo.Neste artigo, apresentaremos todas as opções de apostas esportivas, cassino online e pôquer que o Bet365 oferece. Também forneceremos dicas e estratégias para ajudá-lo a ter sucesso em **como criar um site de apostas online grátis** suas apostas. Continue lendo para saber mais sobre o Bet365 e como você pode começar a apostar hoje mesmo!

pergunta: Como faço para me registrar no Bet365?

resposta: Para se registrar no Bet365, visite o site oficial e clique no botão "Registrar". Você será solicitado a fornecer algumas informações pessoais, como seu nome, endereço e data de nascimento. Depois de fornecer essas informações, você poderá criar um nome de usuário e senha.

### **como criar um site de apostas online grátis**

**Entendendo o Valor Mínimo para Apostar e as Comissões na Betfair**

**Compreendendo como a Comissão e os Pontos da Betfair Funcionam**

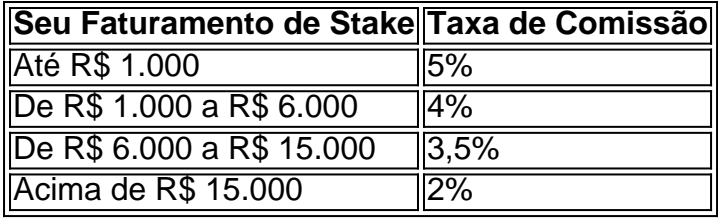

### **como criar um site de apostas online grátis como criar um site de apostas online grátis como criar um site de apostas online grátis como criar um site de apostas online grátis como criar um site de apostas online grátis**

**Informações do documento:**

Autor: symphonyinn.com

Assunto: como criar um site de apostas online grátis

Palavras-chave: **como criar um site de apostas online grátis - 2024/07/15 Notícias de Inteligência ! (pdf)**

Data de lançamento de: 2024-07-15

### **Referências Bibliográficas:**

- 1. [quem é dono do sportingbet](/pdf/quem-�-dono-do-sportingbet-2024-07-15-id-40666.pdf)
- 2. <u>[tudo sobre a bet365](/tudo-sobre-a-bet365-2024-07-15-id-47878.pdf)</u>
- 3. <u>[greenbets fora do ar hoje](/greenbets-fora-do-ar-hoje-2024-07-15-id-28896.php)</u>
- 4. <u>[barcelona fifa 22](https://www.dimen.com.br/pt-br/barcelona-fifa-22-2024-07-15-id-7801.shtml)</u>